## Package 'lbiassurv'

February 20, 2015

Version 1.1 Date 2013-05-23 Title Length-biased correction to survival curve estimation. Author Pierre-Jerome Bergeron and Vahid Partovi Nia Maintainer Vahid Partovi Nia <vahid.partovinia@polymtl.ca> **Depends** R  $(>= 2.15.0)$ , actuar Description The package offers various length-bias corrections to survival curve estimation. License GPL  $(>= 2)$ URL <http://lbiassurv.r-forge.r-project.org/> Repository CRAN Repository/R-Forge/Project lbiassurv Repository/R-Forge/Revision 10 Repository/R-Forge/DateTimeStamp 2013-05-24 03:22:37 Date/Publication 2013-05-24 19:08:03

NeedsCompilation yes

## R topics documented:

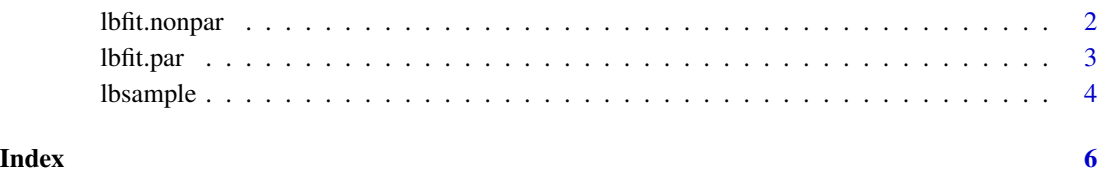

<span id="page-1-1"></span><span id="page-1-0"></span>

#### Description

An extended version of the Kaplan-Miere estimator.

#### Usage

```
lbfit.nonpar(time, censor, boot = FALSE,
boot.control = list(quantile = TRUE, use.median = FALSE,
confidence. level = 0.95, iter = 1000,
fit.control = list(iter = 500, tol = 1e-06)
```
#### Arguments

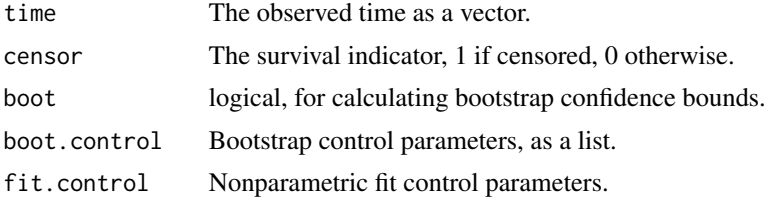

#### Details

A detailed description, or refer the reader to a work.

#### Value

The result of the function is an lbsurvfit object, including step functions for the nonparametric survival curve fit and its bootstrap confidence bounds.

#### Note

Bootstrapping is required if confidence bounds are needed.

#### Author(s)

V. P. Nia and P. J. Bergeron

#### References

Vardi Paper

#### See Also

[lbfit.par](#page-2-1), [lbsample](#page-3-1)

#### <span id="page-2-0"></span>lbfit.par 3

#### Examples

```
mydata=lbsample(20,family="exponential",par=list(rate=1))
noboot=lbfit.nonpar(time=mydata$time,censor=mydata$censor)
plot(noboot$survfun)
withboot=lbfit.nonpar(time=mydata$time,censor=mydata$censor,boot=TRUE)
x=seq(0,max(mydata$time)+1,length=500)
plot(x,withboot$survfun(x),type="l",col="blue",ylim=c(0,1))
points(x,withboot$lowerfun(x),type="l",col="red")
points(x,withboot$upperfun(x),type="l",col="red")
```
<span id="page-2-1"></span>

lbfit.par *Fits parametric models*

#### Description

Will be combined with nonpar version soon.

#### Usage

lbfit.par(time, censor, family, initial = list(shape, rate, meanlog, sdlog))

#### Arguments

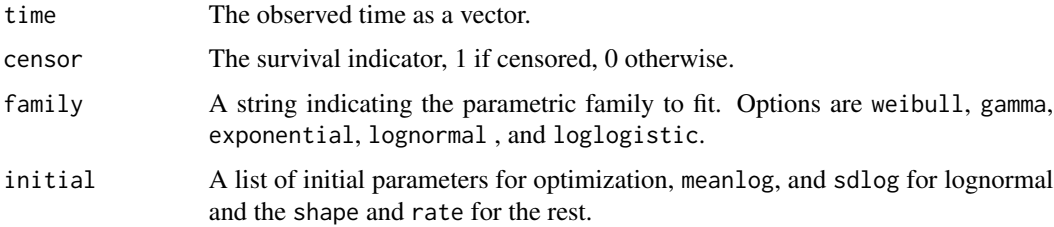

#### Details

See the master thesis of Pjerome student.

#### Value

The list returned by the optim function.

#### Note

Write why and when you get NaNs.

#### Author(s)

V.P. Nia and and P. J. Bergeron.

#### <span id="page-3-0"></span>4 lbsample

#### References

The thesis or an article here.

#### See Also

[lbfit.nonpar](#page-1-1),[lbsample](#page-3-1).

#### Examples

```
mydata=lbsample(500,family="exponential",par=list(rate=1))
lbfit.par(time=mydata$time,censor=mydata$censor,family="exponential",initial=list(shape=3,rate=3))
```
<span id="page-3-1"></span>lbsample *Generates gength bias samples from a parametric family.*

#### Description

Some famous families are used

#### Usage

lbsample(n, family, par = list(shape, rate, meanlog, sdlog), censor.vec = rexp(n))

#### Arguments

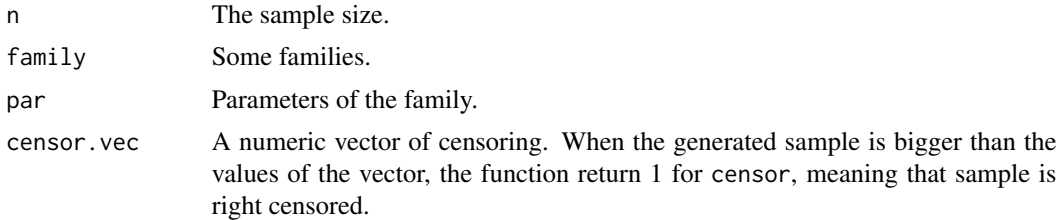

#### Details

Add some details if necessary.

#### Value

A list containing numeric time of survivals, the censor indicator, and the onset time.

#### Note

Add some notes about constraints on the parameters.

#### Author(s)

Pierre-Jerome Bergeron and Vahid Partovi Nia

#### <span id="page-4-0"></span>lbsample 55 and 55 and 55 and 55 and 55 and 55 and 55 and 55 and 55 and 55 and 55 and 55 and 55 and 55 and 55 and 55 and 55 and 55 and 55 and 55 and 55 and 55 and 55 and 55 and 55 and 55 and 55 and 55 and 55 and 55 and 55

#### References

Thesis of Pierre-Jerome student.

#### See Also

[lbfit.nonpar](#page-1-1), [lbfit.par](#page-2-1).

### Examples

```
mydata=lbsample(500,family="exponential",par=list(rate=1))
hist(mydata$time)
```
# <span id="page-5-0"></span>Index

∗Topic Kaplan-Miere estimator lbfit.nonpar, [2](#page-1-0) ∗Topic Length bias sampling lbsample, [4](#page-3-0) ∗Topic length biased sampling lbfit.par, [3](#page-2-0) ∗Topic length-bias correction lbfit.nonpar, [2](#page-1-0) ∗Topic survival curve estimation lbfit.par, [3](#page-2-0)

lbfit.nonpar, [2,](#page-1-0) *[4,](#page-3-0) [5](#page-4-0)* lbfit.par, *[2](#page-1-0)*, [3,](#page-2-0) *[5](#page-4-0)* lbsample, *[2](#page-1-0)*, *[4](#page-3-0)*, [4](#page-3-0)